# **Qpfcalc Взломанная версия Скачать 2022 [New]**

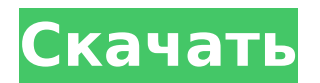

## **Qpfcalc Crack+ With Product Key [32|64bit] Latest**

### **Qpfcalc Crack**

Qpfcalc Full Crack — это клиентское программное обеспечение для pfcalc. Qpfcalc как внешнее программное обеспечение специально разработано для использования с pfcalc. Используя уравнение Дарси-Вейсбаха, Qpfcalc вычисляет коэффициент трения трубы (PFF). PFF — это определитель, который помогает определить скорость потока, проходящего через трубы и воздуховоды. Обычно он используется в качестве коэффициента потерь в трубах. В зависимости от материала и величины диаметра трубы PFF составляет от 0,4 (диаметр >20 мм) до 0,8 (диаметр 20 мм) и 0,8 (диаметр 1709e42c4c

# **Opfcalc Crack+**

======= Qpfcalc был специально разработан как интерфейс для pfcalc. Идея состоит в том, что когда вы запускаете pfcalc, он открывает окно, в котором вы можете вводить различные параметры, используя различные элементы управления. Всякий раз, когда вы обновляете один из этих параметров, появляется новое окно, в котором вы можете ввести дополнительные параметры, вычислить значения и т. д. Таким образом, вы можете быстро и легко получить первоначальный «набросок» потока через трубу, используя уравнение Дарси-Вейсбаха. Opfcalc также имеет несколько пользовательских элементов управления, с помощью которых вы можете быстро внести изменения в свой эскиз, чтобы учесть влияние углов и изгибов в вашей сети трубопроводов. Возможности Opfcalc: ================ Opfcalc можно использовать для расчета как больших, так и малых убытков. Основные потери (например, общие потери потока) получаются путем сложения двух значений, вычисленных по основным и незначительным потерям. Незначительные потери (например, потеря скорости) рассчитываются на основе отношения потерь, рассчитанных по основным и незначительным потерям. Основные потери и незначительные потери можно установить с помощью следующих пользовательских элементов управления: LossMinor- LossMajor- Основные потери и незначительные потери можно установить с помощью следующих пользовательских элементов управления: LossMinor- LossMajor- Qpfcalc имеет несколько различных пользовательских элементов управления, которые позволяют быстро превратить простой эскиз в более сложный, чтобы учесть влияние углов и изгибов труб. Это: Qpfcalc-ControlsQ: Компактная хаусдорфова группа без изолированных точек. Компактная хаусдорфова группа \$G\$ должна иметь не менее двух изолированных точек (поскольку, если \$G\$ связна, то изолированных точек нет). Однако я не понимаю, как показать, что \$G\$ должно иметь как минимум две изолированные точки? А: Пусть \$А\$ - непустое компактное хаусдорфово пространство. По результату Люксембурга и Циппина \$А\$ не содержит изолированных точек. Пусть \$x\in A\$ - изолированная точка. В силу хаусдорфовости \$А\$ существует окрестность \$U\$ точки \$x\$ такая, что все точки \$U\$ содержатся в одной компоненте \$A\setminus U\$.Если эта компонента не содержит точек, кроме самого \$х\$

## **What's New In Qpfcalc?**

Это приложение pfcalc, которое можно использовать для расчета потерь (потока, давления, тепла), происходящих в трубопроводе или воздуховоде (трение в трубе). Расчет расхода через трубу очень сложен из-за взаимодействия трубы с окружающей средой (воздух, вода, почва). Расчет расхода через воздуховод аналогичен расчету по трубе. Основные характеристики Opfcalc:

- Расчет расхода через трубу или воздуховод. - Расчет трения трубы. - Расчет тепловых потерь. - Расчет потерь давления. - Расчет тепловых потерь. - Расчет статических потерь. - Расчет подключаемых головок. - Расчет напора. - Расчет гидравлического напора. - Расчет объемной емкости. - Расчет завихренности. - Расчет крутящего момента. - Расчет трения потока. - Расчет значения крутящего момента. - Расчет теплового трения. - Расчет удельной энергии. - Расчет теплоты реакции. - Расчет скоростей химических реакций. - Расчет уравнения состояния. - Расчет массы давления. - Расчет давления в полости. - Расчет энтропийных потерь. - Расчет коэффициента прочности. - Расчет относительной энтропии. - Расчет передачи энтропии. - Расчет потери энтропии. - Расчет энтропии. - Расчет расхода. - Расчет трения трубы. - Расчет трения потока. - Расчет значения трения трубы. - Расчет потерь напора. - Расчет потери напора. - Расчет потери напора. - Расчет температуры жидкости и газа. - Расчет квадрата скорости. - Расчет коэффициента вязкости. - Расчет энергетического фактора. - Расчет теплообмена жидкость-газ. - Расчет скрытой теплоты. - Расчет теплоты парообразования. - Расчет количества реакции. - Расчет энергии связи. - Расчет внутренней энергии. - Расчет теплоты

#### **System Requirements:**

Минимум: ОС: Windows XP SP2 или более поздняя версия или Windows Vista SP1 или более поздняя версия Процессор: Intel Core 2 Duo E6300 (2,4 ГГц) или Athlon 64 X2 5400+ (2,6 ГГц) Память: 1 ГБ ОЗУ Графика: 512 МБ (NVIDIA GeForce 8400 GS или AMD Radeon HD 3870) DirectX: версия 9.0c Сеть: широкополосное подключение к Интернету Хранилище: Жесткий диск с не менее 2,0 ГБ свободного места Дополнительные примечания:

Related links: